Tether USD(简称USDT),中文名称为泰达币。发行 USDT 的 Tether 公司,原名 Realcoin,注册地为马恩岛和香港。2014年,Realcoin 公司更名为 Tether。2015年,Tether 公司发行的 Tether 在交易平台 bitfinex 和 Poloniex 上线,此后又在更多的大型交易平台上线。

Tethers, 是一种法币挂钩的数字货币, 所有 Tethers 都是通过 Omni Layer 协议在 Bitcoin 区块链上以代币形式首次发行,每一个发行流通的 Tethers 都与美元一比一挂钩,相对应的美元总量存储在香港 Tether 有限公司(即一个 Tether 币为一美元)。 凭借 Tether Limited 的服务条款,持有人可以将 Tethers 与其等值法定货币赎回/兑换,或兑换成 Bitcoin。 Tether 的价格永远与法定货币 的价格挂钩,其挂钩发币的储存量也永远大于或等于流通中的币量。在技术方面, 继续遵从比特币区块链的特点与功能。

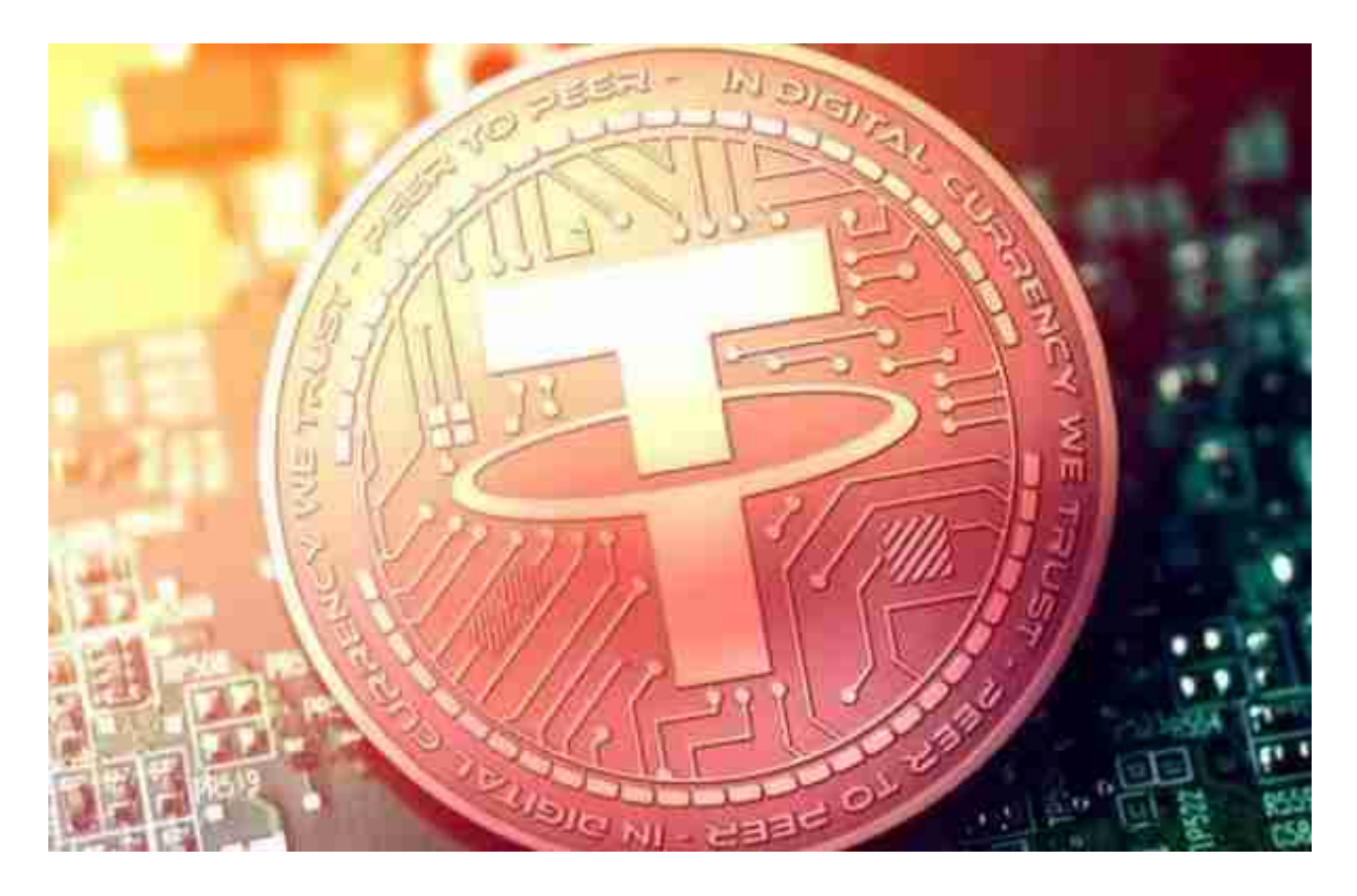

 USDT 在涨跌幅上不会出现巨大的波动,只跟随美元汇率的变化而变化,价格非 常稳定,所以它最重要的意义就是避险,在币币交易所有币价全部下跌的情况下, 可通过将数字资产转换为 USDT 的方式来规避风险。比如你买了 BTC, 当 BTC 暴跌的时候,如果没有 USDT, 那么你将无法进行仓位的控制, 无论你如何进行币 币交易,任何时候都只能是处于满仓状态。 但是有了 USDT,是当币价下跌时,我们可以立刻把币换成 USDT,从而保证你的资产不缩水。

 虚拟货币的盛行,从而影响了虚拟货币交易平台崛起,对于大部分投资者来说BIT GET APP是一个很不错的选择。

 请注意,下载和使用Bitget交易所的APP需要你具备一个Bitget的账户,如果你还 没有账户,请按照指示在APP上完成注册过程。

 打开手机应用商店,如苹果手机的App Store或安卓手机的Google Play Store, 在搜索框中输入"Bitget", 点击搜索按钮, 找到Bitget APP, 并点击"下载"或"安装"按钮, 下载完成后, 打开Bitget APP。

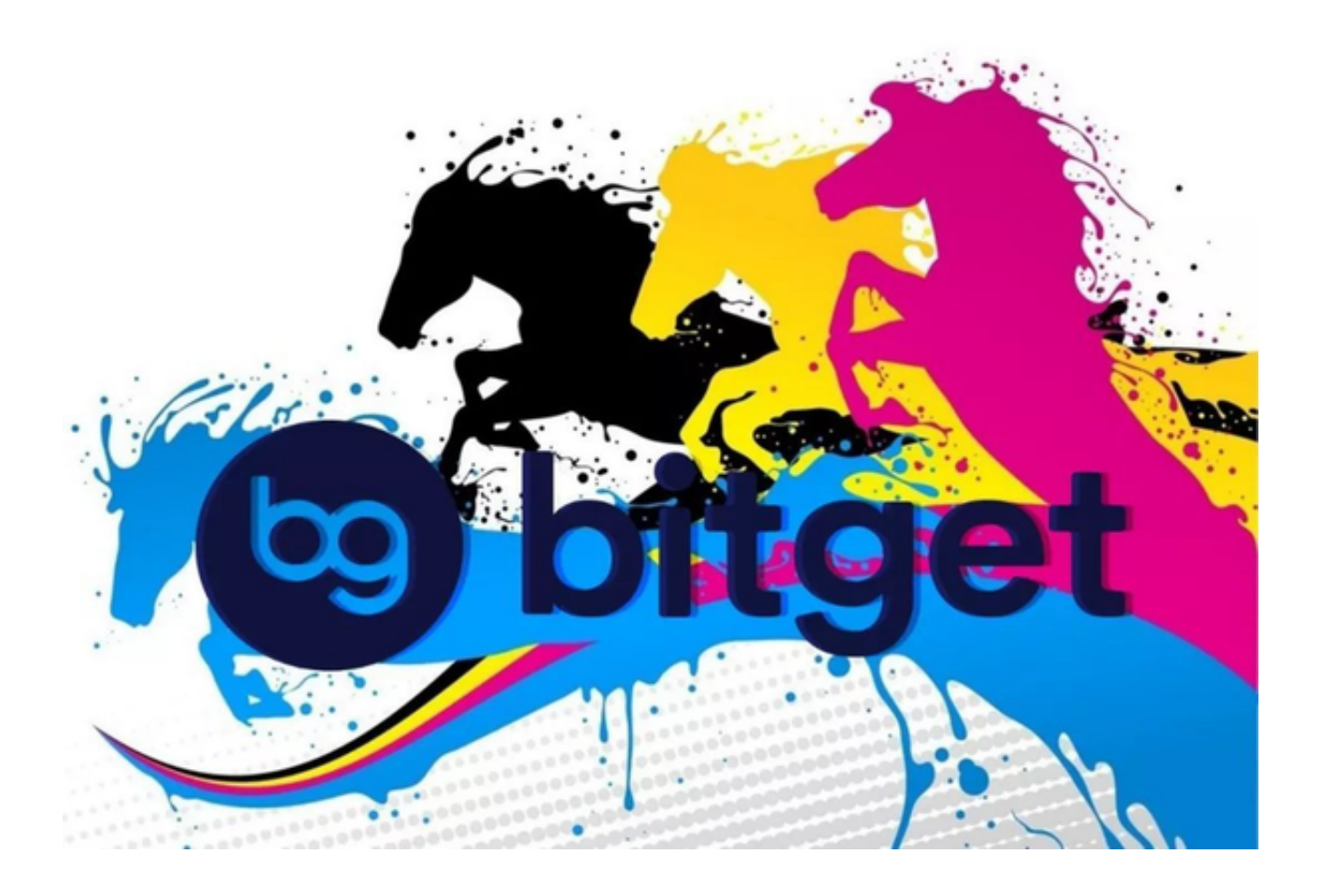

如果您已经有Bitget账号,可以直接登录。如果没有账号,可以点击"注册"按钮 进行注册,注册完成后,您可以进行充值、交易等操作,需要注意的是,为了保证 账户安全,建议您在下载和安装APP时,选择官方渠道下载,避免下载不安全的第 三方APP。同时,为了避免账户被盗,建议您设置强密码,并开启双重认证功能。

 认证成功后,需要在平台上进行数字资产充值才能进行数字资产交易。进入资金 管理页面,选择充值方式并按提示操作即可。